### Einführung in die Programmierung Vorlesungsteil 2 Elementare Datentypen, Variablen, Arithmetik, Typecast

PD Dr. Thomas Hinze

Brandenburgische Technische Universität Cottbus – Senftenberg Institut für Informatik, Informations- und Medientechnik

### Wintersemester 2015/2016

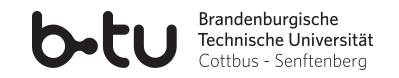

[Einführung in die Programmierung](#page-123-0) Thomas Hinze

<span id="page-0-0"></span>

## Heute lernen wir, wie man in C Programme zur Berechnung arithmetischer Ausdrücke schreibt.

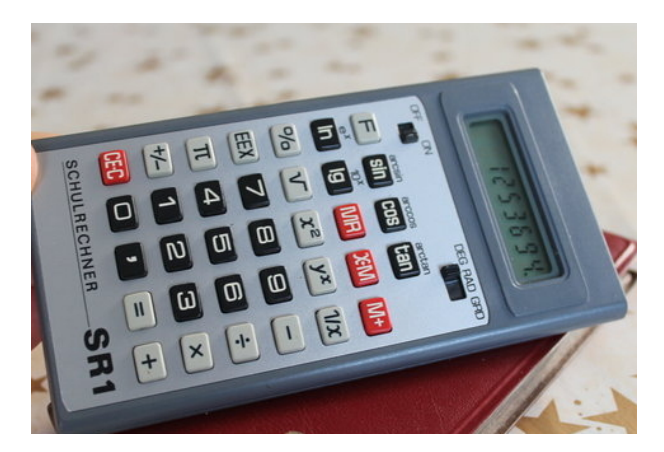

<span id="page-1-0"></span>(Bild: www.lehrfilme.eu)

### Programmablauf

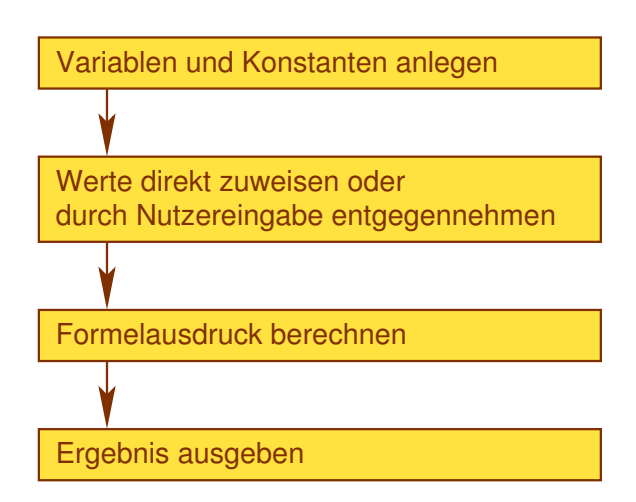

# Vorlesung Einführung in die Programmierung mit C

- **1. Einführung und erste Schritte** . . . . . . . . . . . . . . . . . . . . . . . . . . . . . . . . . . . . . . . . . . . . . . . . . . . . . . . . .Installation C-Compiler, ein erstes Programm: HalloWelt, Blick in den Computer
- **2. Elementare Datentypen, Variablen, Arithmetik, Typecast** . . . . . . . . . . . . . . . . . . . . . . . . .. C als Taschenrechner nutzen, Tastatureingabe  $\rightarrow$  Formelberechnung  $\rightarrow$  Ausgabe
- **3. Imperative Kontrollstrukturen** . . . . . . . . . . . . . . . . . . . . . . . . . . . . . . . . . . . . . . . . . . . . . . . . . . . . .........................Befehlsfolgen, Verzweigungen und Schleifen programmieren
- **4. Aussagenlogik in C** . . . . . . . . . . . . . . . . . . . . . . . . . . . . . . . . . . . . . . . . . . . . . . . . . . . . . . . . . . . . . . . . . . . . . . . . . . . . . . . . Schaltbelegungstabellen aufstellen, optimieren und implementieren
- **5. Funktionen selbst programmieren** . . . . . . . . . . . . . . . . . . . . . . . . . . . . . . . . . . . . . . . . . . . . . . . ... Funktionen als wiederverwendbare Werkzeuge, Werteübernahme und -rückgabe
- **6. Rekursion** . . . . . . . . . . . . . . . . . . . . . . . . . . . . . . . . . . . . . . . . . . . . . . . . . . . . . . . . . . . . . . . . . . . . . . . . . .... selbstaufrufende Funktionen als elegantes algorithmisches Beschreibungsmittel
- **7. Felder und Strukturierung von Daten**. . . . . . . . . . . . . . . . . . . . . . . . . . . . . . . . . . . . . . . . . . . . . . . . . effizientes Handling größerer Datenmengen und Beschreibung von Datensätzen
- **8. Sortieren** . . . . . . . . . . . . . . . . . . . . . . . . . . . . . . . . . . . . . . . . . . . . . . . . . . . . . . . . . . . . . . . . . . . . . . . . . . . . . . . . . . . klassische Sortierverfahren im Überblick, Laufzeit und Speicherplatzbedarf
- **9. Zeiger, Zeichenketten und Dateiarbeit**. . . . . . . . . . . . . . . . . . . . . . . . . . . . . . . . . . . . . . . . . . . . . . . . . . . . . . . . . Texte analysieren, ver- und entschlüsseln, Dateien lesen und schreiben

**10. Dynamische Datenstruktur "Lineare Liste"** . . . . . . . . . . . . . . . . . . . . . . . . . . . . . . . . . . . . . . . . . . . . . . . . . . . . . . . . . . . . . . . . . . . . . . . . . . . unsere selbstprogrammierte kleine Datenbank

#### **11. Ausblick und weiterführende Konzepte** . . . . . . . . . . . . . . . . . . . . . . . . . . . . . . . . . . . . . . . . [Einführung in die Programmierung](#page-0-0)

Beispiel: Schräger Wurf vom Boden zum Boden

#### Idealisiert als Wurfparabel betrachtet

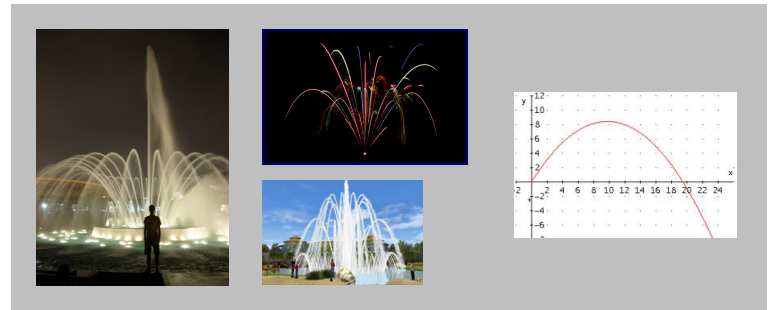

$$
\text{wurface} = \frac{v_0^2}{g} \cdot \sin(2 \cdot \phi)
$$

- *v*0: Anfangsgeschwindigkeit
- φ: Abwurfwinkel
- *g*: Erdbeschleunigung

[Einführung in die Programmierung](#page-0-0) Thomas Hinze

### Beispiel: Schräger Wurf – C-Quelltext

#### schraeger-wurf-demo.c

```
#include stdio.h>
#include <math>math.h</math>#define PI 3.14159265
int main(void)
  const double G = 9.81; //Erdbeschleunigung
  double winkel = 45; //Abwurfwinkel in Grad
  double v0:
                       //Anfangsgeschwindigkeit
  double phi = winkel * PI / 180: //Winkel im Bogenmasz (radiant)
  double weite:
  printf("Schraeger Wurf\n\nAnfangsgeschwindigkeit m/s: ");
  scanf("%lf", &v0); //Nutzereingabe von v0
  weite = v0 * v0 / G * sin(2 * phi);
  printf("Wurfweite bei Abwurfwinkel %lf Grad in m: %lf\n", winkel, weite);
  return 0;
```
#### Compilieren mit **gcc schraeger-wurf-demo.c -lm**

[Einführung in die Programmierung](#page-0-0) Thomas Hinze

### Alle 32 Schlüsselwörter von C

C als besonders kompakte Programmiersprache

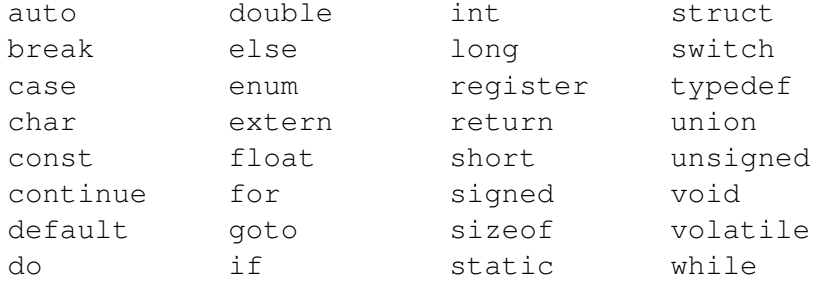

im ANSI-Standard C90

ergänzt durch vorbelegte Bezeichner (z.B. main), Bibliotheksfunktionen (z.B.  $print f)$  und Operatoren  $(z.B. + und <)$ 

### Alle 32 Schlüsselwörter von C

Heute lernen wir davon kennen . . .

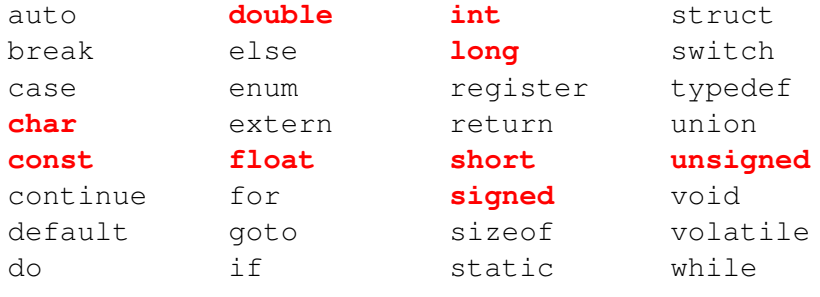

im ANSI-Standard C90

ergänzt durch vorbelegte Bezeichner (z.B. main), Bibliotheksfunktionen (z.B. **printf**) und Operatoren (z.B. **+** und **<**)

<span id="page-8-0"></span>

• Aus der Mathematik kennen Sie *Zahlenbereiche*:

N ................................. Menge der natürlichen Zahlen

• Aus der Mathematik kennen Sie *Zahlenbereiche*:

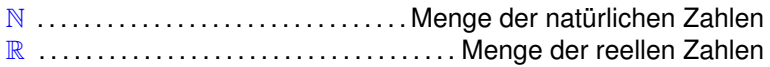

• Aus der Mathematik kennen Sie *Zahlenbereiche*:

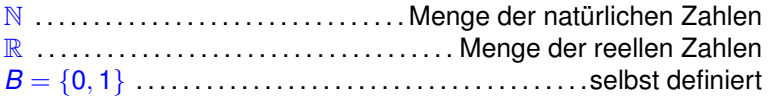

• Aus der Mathematik kennen Sie *Zahlenbereiche*:

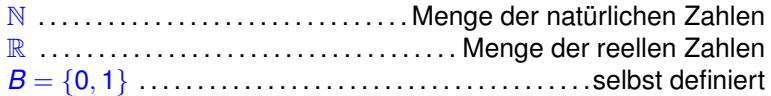

• *Variablen* nehmen *Werte* aus zugrunde liegendem Zahlenbereich an:

*n* ∈ N ......................Gleichung 4 · *n* = 1 hat keine Lösung

• Aus der Mathematik kennen Sie *Zahlenbereiche*:

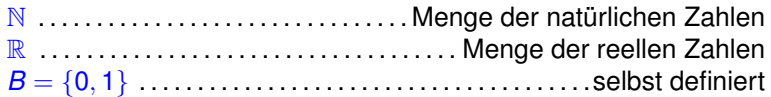

• *Variablen* nehmen *Werte* aus zugrunde liegendem Zahlenbereich an:

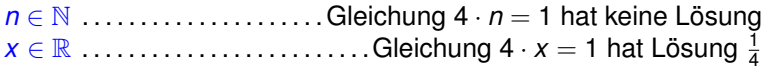

• Aus der Mathematik kennen Sie *Zahlenbereiche*:

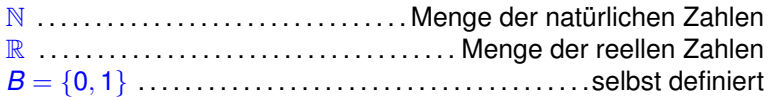

• *Variablen* nehmen *Werte* aus zugrunde liegendem Zahlenbereich an:

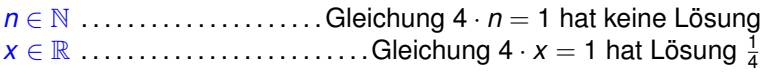

• Manche *Operationen* nur auf ausgewählten Zahlenbereichen sinnvoll bzw. definiert:

[] ................ Aufrunden nur außerhalb ganzer Zahlen sinnvoll

• Aus der Mathematik kennen Sie *Zahlenbereiche*:

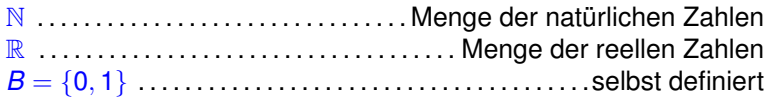

• *Variablen* nehmen *Werte* aus zugrunde liegendem Zahlenbereich an:

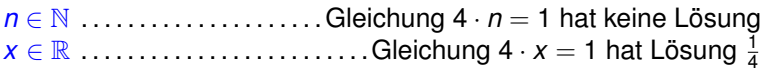

• Manche *Operationen* nur auf ausgewählten Zahlenbereichen sinnvoll bzw. definiert:

[] ................ Aufrunden nur außerhalb ganzer Zahlen sinnvoll  $\langle$  ...... Vergleich auf "kleiner" nicht zwischen komplexen Zahlen

• Aus der Mathematik kennen Sie *Zahlenbereiche*:

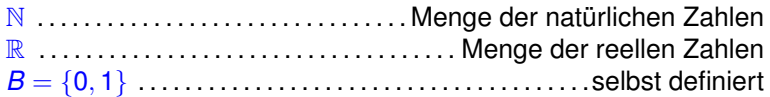

• *Variablen* nehmen *Werte* aus zugrunde liegendem Zahlenbereich an:

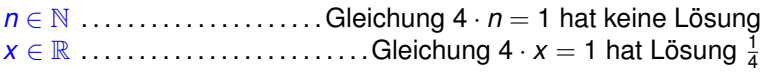

• Manche *Operationen* nur auf ausgewählten Zahlenbereichen sinnvoll bzw. definiert:

[] ................ Aufrunden nur außerhalb ganzer Zahlen sinnvoll  $\langle$  ...... Vergleich auf "kleiner" nicht zwischen komplexen Zahlen − . . . . . . . . . Subtraktion 3 − 5 nicht in N, aber auf ganzen Zahlen

• **Einheitliche Operationswirkung im Zahlenbereich**

- **Einheitliche Operationswirkung im Zahlenbereich**
	- Berechnungsvorschrift gilt für beliebige Werte innerhalb des Zahlenbereiches, aber nicht darüber hinaus

#### • **Einheitliche Operationswirkung im Zahlenbereich**

- Berechnungsvorschrift gilt für beliebige Werte innerhalb des Zahlenbereiches, aber nicht darüber hinaus
- Vorgehen bei Division auf natürlichen Zahlen weicht ab von Division auf reellen Zahlen, wenn ein Divisionsrest entsteht

#### • **Einheitliche Operationswirkung im Zahlenbereich**

- Berechnungsvorschrift gilt für beliebige Werte innerhalb des Zahlenbereiches, aber nicht darüber hinaus
- Vorgehen bei Division auf natürlichen Zahlen weicht ab von Division auf reellen Zahlen, wenn ein Divisionsrest entsteht
- **Mathematische Beschreibung nah am Sachverhalt**

#### • **Einheitliche Operationswirkung im Zahlenbereich**

- Berechnungsvorschrift gilt für beliebige Werte innerhalb des Zahlenbereiches, aber nicht darüber hinaus
- Vorgehen bei Division auf natürlichen Zahlen weicht ab von Division auf reellen Zahlen, wenn ein Divisionsrest entsteht

#### • **Mathematische Beschreibung nah am Sachverhalt**

• "Ein Erbe besteht ausschließlich aus 97 gleichartigen wertvollen Porzellanvasen. Von den drei Erbberechtigten bekommt einer die Hälfte und die anderen beiden je ein Viertel des Nachlasses."

### • **Einheitliche Operationswirkung im Zahlenbereich**

- Berechnungsvorschrift gilt für beliebige Werte innerhalb des Zahlenbereiches, aber nicht darüber hinaus
- Vorgehen bei Division auf natürlichen Zahlen weicht ab von Division auf reellen Zahlen, wenn ein Divisionsrest entsteht

#### • **Mathematische Beschreibung nah am Sachverhalt**

- "Ein Erbe besteht ausschließlich aus 97 gleichartigen wertvollen Porzellanvasen. Von den drei Erbberechtigten bekommt einer die Hälfte und die anderen beiden je ein Viertel des Nachlasses."
- Ist es sinnvoll, jemandem eine Viertelvase zuzusprechen?

#### • **Einheitliche Operationswirkung im Zahlenbereich**

- Berechnungsvorschrift gilt für beliebige Werte innerhalb des Zahlenbereiches, aber nicht darüber hinaus
- Vorgehen bei Division auf natürlichen Zahlen weicht ab von Division auf reellen Zahlen, wenn ein Divisionsrest entsteht

#### • **Mathematische Beschreibung nah am Sachverhalt**

- "Ein Erbe besteht ausschließlich aus 97 gleichartigen wertvollen Porzellanvasen. Von den drei Erbberechtigten bekommt einer die Hälfte und die anderen beiden je ein Viertel des Nachlasses."
- Ist es sinnvoll, jemandem eine Viertelvase zuzusprechen?

#### • **Beschreibungen so einfach wie möglich halten, um (Anwendungs)Fehlern entgegenzuwirken**

nnnnn

### Der Sinn verschiedener Zahlenbereiche

### • **Einheitliche Operationswirkung im Zahlenbereich**

- Berechnungsvorschrift gilt für beliebige Werte innerhalb des Zahlenbereiches, aber nicht darüber hinaus
- Vorgehen bei Division auf natürlichen Zahlen weicht ab von Division auf reellen Zahlen, wenn ein Divisionsrest entsteht

#### • **Mathematische Beschreibung nah am Sachverhalt**

- "Ein Erbe besteht ausschließlich aus 97 gleichartigen wertvollen Porzellanvasen. Von den drei Erbberechtigten bekommt einer die Hälfte und die anderen beiden je ein Viertel des Nachlasses."
- Ist es sinnvoll, jemandem eine Viertelvase zuzusprechen?
- **Beschreibungen so einfach wie möglich halten, um (Anwendungs)Fehlern entgegenzuwirken**
	- Schwellenwertfunktion

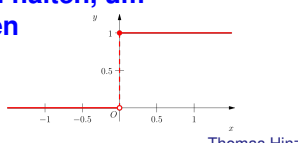

[Einführung in die Programmierung](#page-0-0) Thomas Hinze

### In der Programmierung greifen wir die Idee der Zahlenbereiche auf und verallgemeinern sie zu *Typen*.

[Einführung in die Programmierung](#page-0-0) Thomas Hinze

### In der Programmierung greifen wir die Idee der Zahlenbereiche auf und verallgemeinern sie zu *Typen*.

• Die Menge aller eingebbaren Zeichen wie **a**, **Ü**, **\$** und viele mehr bildet einen Typ.

- Die Menge aller eingebbaren Zeichen wie **a**, **Ü**, **\$** und viele mehr bildet einen Typ.
- Alle (in ihrer Länge begrenzten) Zeichenketten können ebenfalls einen Typ bilden.

nnnnn

- Die Menge aller eingebbaren Zeichen wie **a**, **Ü**, **\$** und viele mehr bildet einen Typ.
- Alle (in ihrer Länge begrenzten) Zeichenketten können ebenfalls einen Typ bilden.
- Um einen Wert eines Typs abspeichern zu können, steht aber nur endlich viel Speicherplatz zur Verfügung.

- Die Menge aller eingebbaren Zeichen wie **a**, **Ü**, **\$** und viele mehr bildet einen Typ.
- Alle (in ihrer Länge begrenzten) Zeichenketten können ebenfalls einen Typ bilden.
- Um einen Wert eines Typs abspeichern zu können, steht aber nur endlich viel Speicherplatz zur Verfügung.
- Es gilt, sinnvolle Kompromisse zwischen *Speicherplatzbedarf*, *Wertevorrat* und *Aufwand* zur Ausführung der Operationen zu finden.

- Die Menge aller eingebbaren Zeichen wie **a**, **Ü**, **\$** und viele mehr bildet einen Typ.
- Alle (in ihrer Länge begrenzten) Zeichenketten können ebenfalls einen Typ bilden.
- Um einen Wert eines Typs abspeichern zu können, steht aber nur endlich viel Speicherplatz zur Verfügung.
- Es gilt, sinnvolle Kompromisse zwischen *Speicherplatzbedarf*, *Wertevorrat* und *Aufwand* zur Ausführung der Operationen zu finden.
- Aus diesen Überlegungen resultiert eine Vielzahl *elementarer Datentypen* in C.

### **Grundbegriffe**

**Werte** sind im Allgemeinen klassische algebraische Elemente wie *Zahlen*, *Zeichen*, *Symbole* und *Zeichenketten (Strings)*.

### **Grundbegriffe**

**Werte** sind im Allgemeinen klassische algebraische Elemente wie *Zahlen*, *Zeichen*, *Symbole* und *Zeichenketten (Strings)*.

**Typen** bezeichnen eine *Menge gleichartiger Werte*. Für jeden Typ sind bestimmte Operationen definiert. Zudem legt der Typ einheitlich fest, wie jeder seiner Werte als Bitmuster kodiert im Speicher abgelegt wird und wieviel Speicherplatz dafür nötig ist.

### Übersicht der elementaren Datentypen in C

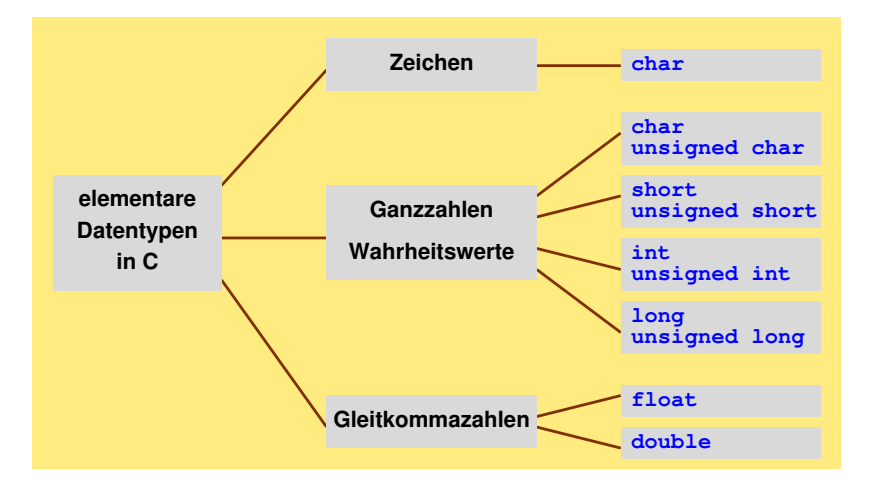

### Elementare Datentypen kennenlernen

Zu elementaren Datentypen schauen wir uns im Folgenden an:

- Wie sehen *Werte* dieses Typs aus?
- Wie legt man *Variablen* für Werte dieses Typs an?
- Wieviel *Speicherplatz* belegt jeder Wert dieses Typs?
- Welchen *Wertebereich* besitzt dieser Typ?
- Welche *Operationen* sind für diesen Typ vordefiniert?
- Wie werden Werte dieses Typs als *Bitmuster* kodiert?
- Gibt es Besonderheiten und falls ja, welche?

### Wie werden Werte im Speicher abgelegt?

Kodierung in Bitmuster hängt vom Typ ab.

### Wie werden Werte im Speicher abgelegt?

Kodierung in Bitmuster hängt vom Typ ab.

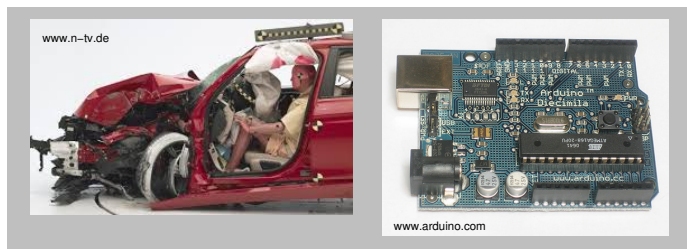

#### **Microcontroller−Speicherdump nach Crashtest**

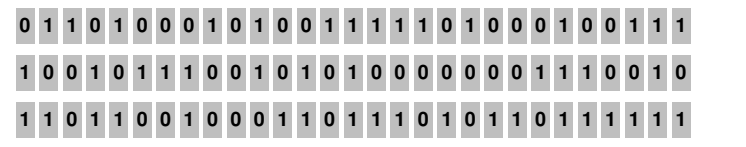
#### Wie werden Werte im Speicher abgelegt?

Kodierung in Bitmuster hängt vom Typ ab.

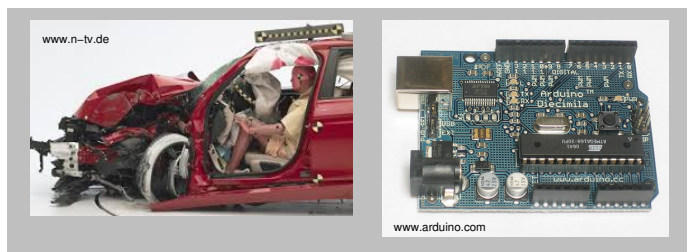

#### **Microcontroller−Speicherdump nach Crashtest**

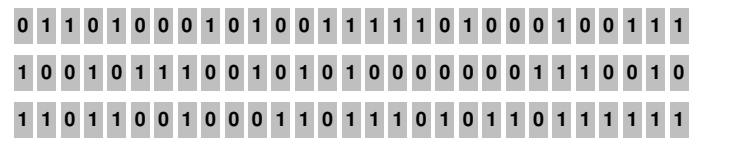

**int v\_max = messwert\_maximalgeschw(); float a\_max = messwert\_max\_insassenbeschleunigung(); char bremsstufe = messwert\_bremsstufe();**

### Wie werden Werte im Speicher abgelegt?

Kodierung in Bitmuster hängt vom Typ ab.

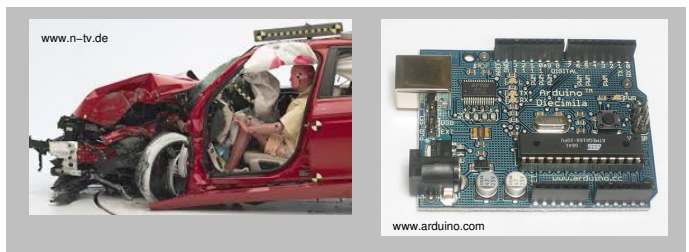

#### **Microcontroller−Speicherdump nach Crashtest**

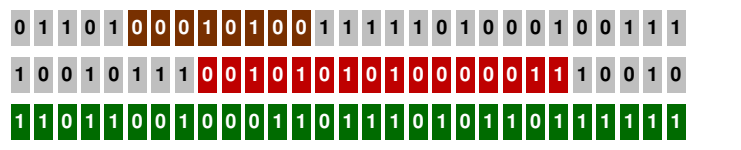

**int v\_max = messwert\_maximalgeschw(); float a\_max = messwert\_max\_insassenbeschleunigung(); char bremsstufe = messwert\_bremsstufe();**

### Übersicht der elementaren Datentypen in C

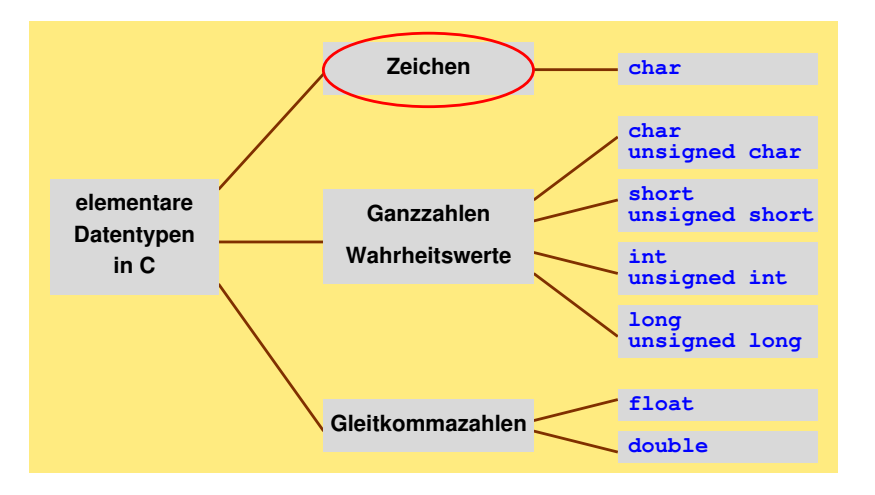

### **Zeichen**

#### **char zeichen = 'a';**

- $\bullet$  1 Byte (8 Bit)
- 2<sup>8</sup> = 256 Werte unterscheidbar
- Zeichenzuordnung über ASCII-Tabelle

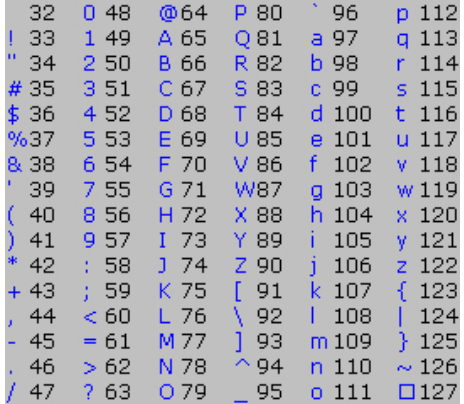

American Standard Code for Information Interchange (ASCII)

### **Zeichen**

#### **char zeichen = 'a';**

- $\bullet$  1 Byte (8 Bit)
- 2<sup>8</sup> = 256 Werte unterscheidbar
- Zeichenzuordnung über ASCII-Tabelle
- Literale immer in '

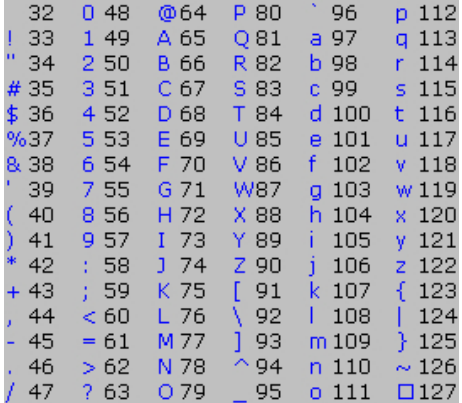

American Standard Code for Information Interchange (ASCII)

### **Zeichen**

#### **char zeichen = 'a';**

- 1 Byte  $(8 \text{ Bit})$
- 2<sup>8</sup> = 256 Werte unterscheidbar
- Zeichenzuordnung über ASCII-Tabelle
- Literale immer in ' '
- sinnvolle Operatoren: **==**, **!=**, **<**, **>**, **<=**, **>=**
- mit Zeichen(kodierungen) kann wie mit ganzen Zahlen gerechnet werden
- Zeichenketten später

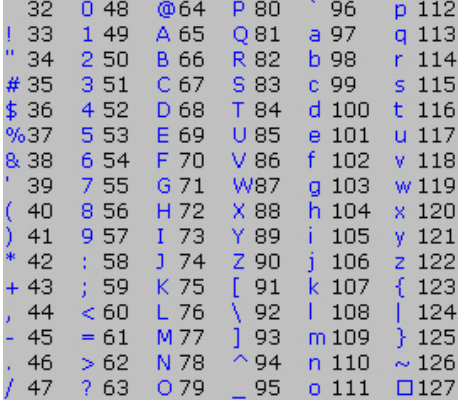

American Standard Code for Information Interchange (ASCII)

#### Nicht druckbare Zeichen (Escape-Sequenzen)

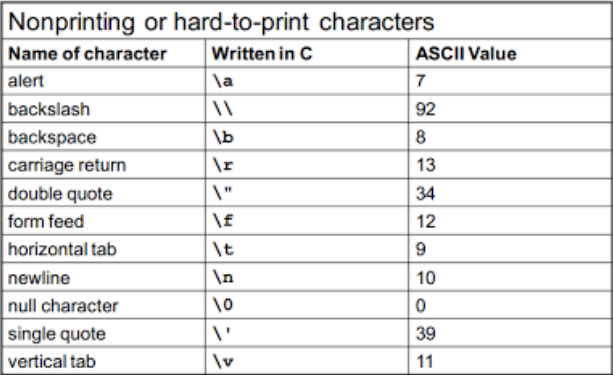

 $\cdot$  Escape character  $( \setminus )$ 

 $\cdot$  Escape sequence (e.g. \n)

 $\implies$  dürfen in **printf**-Ausgaben verwendet werden

#### [Einführung in die Programmierung](#page-0-0) Thomas Hinze

 $\ddot{\mathbf{H}}$ 

### Übersicht der elementaren Datentypen in C

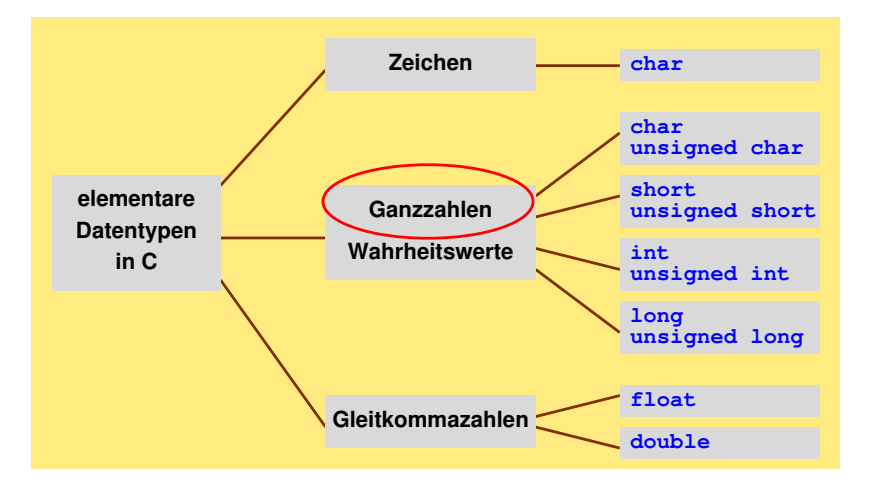

[Einführung in die Programmierung](#page-0-0) Thomas Hinze

Variablen und Konstanten

Arithmetik 000000000 Eingabe und Ausgabe  $00000$ 

Typecast 000000

### **Ganzzahlige Datentypen**

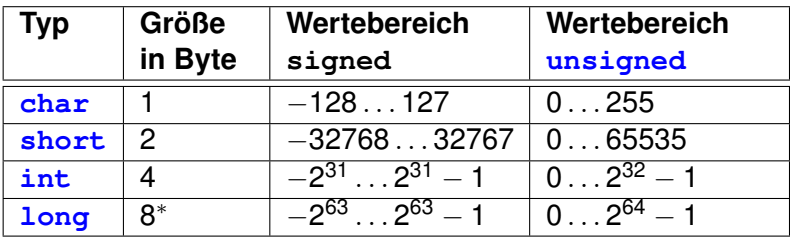

\*: auf 64-Bit-Architektur, sonst 4 Byte

#### Größeneinheiten für Datenspeicherung

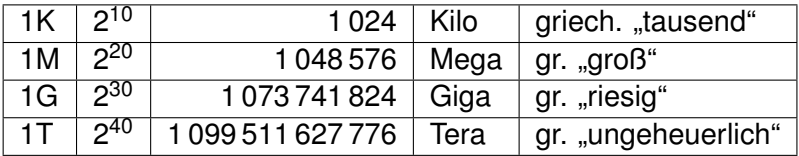

# Ganzzahlige Datentypen

#### **unsigned long anzahl = 1234567890;**

- **Wertenotation in verschiedenen Zahlensystemen**
	- **Dezimal** (Basis 10): Standard, ohne führende Nullen . . . 42
	- **Hexadezimal** (Basis 16): **0x** voranstellen . . . . . **0x1a** für 26
	- **Oktal** (Basis 8): **0** voranstellen . . . . . . . . . . . . . **022** für 18 (!!!)

## Ganzzahlige Datentypen

#### **unsigned long anzahl = 1234567890;**

- **Wertenotation in verschiedenen Zahlensystemen**
	- **Dezimal** (Basis 10): Standard, ohne führende Nullen . . . 42
	- **Hexadezimal** (Basis 16): **0x** voranstellen . . . . . **0x1a** für 26
	- **Oktal** (Basis 8): **0** voranstellen . . . . . . . . . . . . . **022** für 18 (!!!)
- **Operatoren**
	- **==**, **!=**, **<**, **>**, **<=**, **>=**, **+**, **-**, **\***, **/**, **%**, **++**,  **-**, **&&**, **||**, **!**
	- modulo-Operator **%** liefert den Rest bei ganzzahliger Division, z.B. **7 % 4** ist **3**

# Ganzzahlige Datentypen

#### **unsigned long anzahl = 1234567890;**

- **Wertenotation in verschiedenen Zahlensystemen**
	- **Dezimal** (Basis 10): Standard, ohne führende Nullen . . . 42
	- **Hexadezimal** (Basis 16): **0x** voranstellen . . . . . **0x1a** für 26
	- **Oktal** (Basis 8): **0** voranstellen . . . . . . . . . . . . . **022** für 18 (!!!)
- **Operatoren**
	- $\bullet$  ==, **!** =, <, >, <=, >=, +, -, \*, /, &, ++, --, &&, ||, **!**
	- modulo-Operator **%** liefert den Rest bei ganzzahliger Division, z.B. **7 % 4** ist **3**
- **Bitmuster-Kodierung im Speicher**
	- *Zweierkomplement* (entspricht bei Ganzzahlen ≥ 0 der *einfachen Binärdarstellung*, für Ganzzahlen < 0 beginnt das Bitmuster stets mit 1)

• dezimales Stellenwertsystem: Basis 10, Ziffern 0 bis 9  $41 = 4 \cdot 10^{1} + 1 \cdot 10^{0}$ 

- dezimales Stellenwertsystem: Basis 10, Ziffern 0 bis 9  $41 = 4 \cdot 10^{1} + 1 \cdot 10^{0}$
- binäres Stellenwertsystem: Basis 2, Ziffern 0 und 1  $\mathbf{41}_{(10)}$   $\mathbf{=}\mathbf{1}\cdot 2^{5}$   $\mathbf{+0}\cdot 2^{4}$   $\mathbf{+1}\cdot 2^{3}$   $\mathbf{+0}\cdot 2^{2}$   $\mathbf{+0}\cdot 2^{1}$   $\mathbf{+1}\cdot 2^{0}$   $\mathbf{=}\mathbf{101001}_{(2)}$

- dezimales Stellenwertsystem: Basis 10, Ziffern 0 bis 9  $41 = 4 \cdot 10^{1} + 1 \cdot 10^{0}$
- binäres Stellenwertsystem: Basis 2, Ziffern 0 und 1  $\mathbf{41}_{(10)}$   $\mathbf{=}\mathbf{1}\cdot 2^{5}$   $\mathbf{+0}\cdot 2^{4}$   $\mathbf{+1}\cdot 2^{3}$   $\mathbf{+0}\cdot 2^{2}$   $\mathbf{+0}\cdot 2^{1}$   $\mathbf{+1}\cdot 2^{0}$   $\mathbf{=}\mathbf{101001}_{(2)}$

Umrechnung dezimal → binär

 $41 : 2 = 20$  Rest 1  $20 : 2 = 10$  Rest 0  $10 : 2 = 5$  Rest 0  $5 : 2 = 2$  Rest 1  $2 : 2 = 1$  Rest 0  $1 : 2 = 0$  Rest 1

- dezimales Stellenwertsystem: Basis 10, Ziffern 0 bis 9  $41 = 4 \cdot 10^{1} + 1 \cdot 10^{0}$
- binäres Stellenwertsystem: Basis 2, Ziffern 0 und 1  $\mathbf{41}_{(10)}$   $\mathbf{=}\mathbf{1}\cdot 2^{5}$   $\mathbf{+0}\cdot 2^{4}$   $\mathbf{+1}\cdot 2^{3}$   $\mathbf{+0}\cdot 2^{2}$   $\mathbf{+0}\cdot 2^{1}$   $\mathbf{+1}\cdot 2^{0}$   $\mathbf{=}\mathbf{101001}_{(2)}$

Umrechnung dezimal → binär

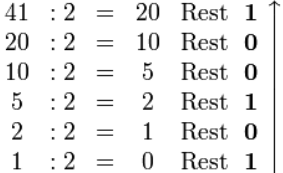

Falls erforderlich, in Binärdarstellung links Nullen auffüllen z.B. 32-Bit-Integerwert 41 ist das Bitmuster: 00000000 00000000 00000000 00101001

[Einführung in die Programmierung](#page-0-0) Thomas Hinze

#### Ganzzahlen mit Vorzeichen im Zweierkomplement

**Idee:** Für beliebige Ganzzahlen soll gelten *a* − *b* = *a* + (−*b*), wobei  $+$  und  $-$  die Addition bzw. Subtraktion auf Bitebene sind. Dadurch sind arithmetische Operationen besonders effizient ausführbar.

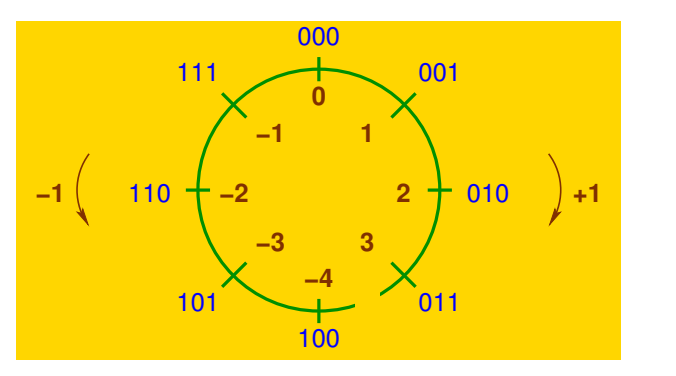

## Bildung des *n*-Bit-Zweierkomplements

- in Binärdarstellung wird −*z* durch 2 *<sup>n</sup>* − *z* ersetzt
- d.h. Invertieren aller Bits in der Binärdarstellung von *z* und Addition von 1

#### **Beispiel**

Repräsentation von −13 im 8-Bit-Zweierkomplement

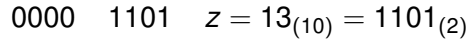

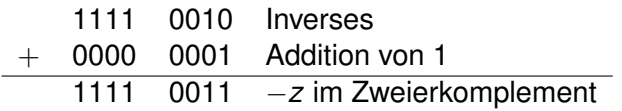

#### Zweierkomplement für **short**-Werte

#### 16 Bit, d.h. Wertebereich  $-2^{15} \dots 2^{15} - 1$ , also  $-32768 \dots 32767$

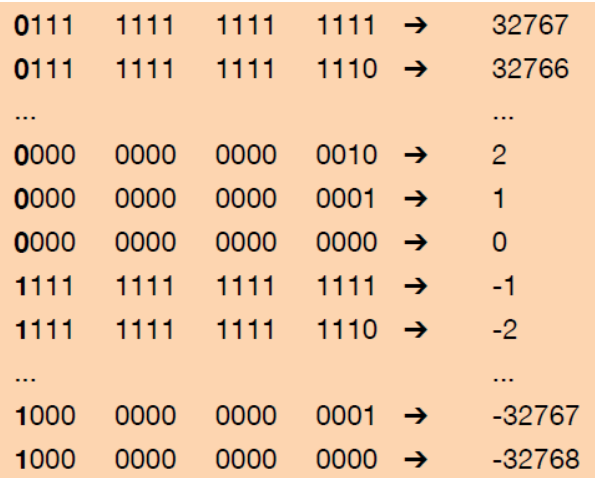

### Übersicht der elementaren Datentypen in C

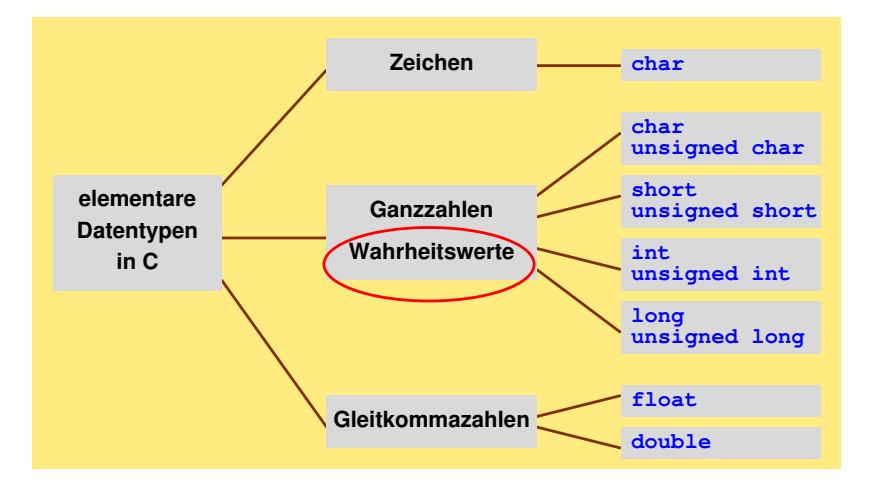

#### **Wahrheitswerte**

• Ein Wahrheitswert kann entweder den Wert *true* (wahr) oder den Wert *false* (falsch) annehmen.

### Wahrheitswerte

- Ein Wahrheitswert kann entweder den Wert *true* (wahr) oder den Wert *false* (falsch) annehmen.
- Jedes Vergleichsergebnis liefert einen Wahrheitswert. Zum Beispiel: **(5 < 8)** ist true, **(7 == 4)** ist false.

### Wahrheitswerte

- Ein Wahrheitswert kann entweder den Wert *true* (wahr) oder den Wert *false* (falsch) annehmen.
- Jedes Vergleichsergebnis liefert einen Wahrheitswert. Zum Beispiel: **(5 < 8)** ist true, **(7 == 4)** ist false.
- Wahrheitswerte in C durch *ganze Zahlen* repräsentiert, wobei die Zahl

0 dem Wahrheitswert false entspricht und

*jede* Zahl ungleich 0 dem Wahrheitswert true.

### **Wahrheitswerte**

- Ein Wahrheitswert kann entweder den Wert *true* (wahr) oder den Wert *false* (falsch) annehmen.
- Jedes Vergleichsergebnis liefert einen Wahrheitswert. Zum Beispiel: **(5 < 8)** ist true, **(7 == 4)** ist false.
- Wahrheitswerte in C durch *ganze Zahlen* repräsentiert, wobei die Zahl 0 dem Wahrheitswert false entspricht und

*jede* Zahl ungleich 0 dem Wahrheitswert true.

• Für Wahrheitswerte stehen damit alle auf Ganzzahlen definierten Operationen zur Verfügung.

### **Wahrheitswerte**

- Ein Wahrheitswert kann entweder den Wert *true* (wahr) oder den Wert *false* (falsch) annehmen.
- Jedes Vergleichsergebnis liefert einen Wahrheitswert. Zum Beispiel: **(5 < 8)** ist true, **(7 == 4)** ist false.
- Wahrheitswerte in C durch *ganze Zahlen* repräsentiert, wobei die Zahl

0 dem Wahrheitswert false entspricht und *jede* Zahl ungleich 0 dem Wahrheitswert true.

• Für Wahrheitswerte stehen damit alle auf Ganzzahlen definierten Operationen zur Verfügung.

```
short x = 0; /* false */
short y = 1; /* true */
/* XOR: Binaeraddition ohne Uebertrag */
short z = (!x \& y) || (x \& x \& y);
```
### Übersicht der elementaren Datentypen in C

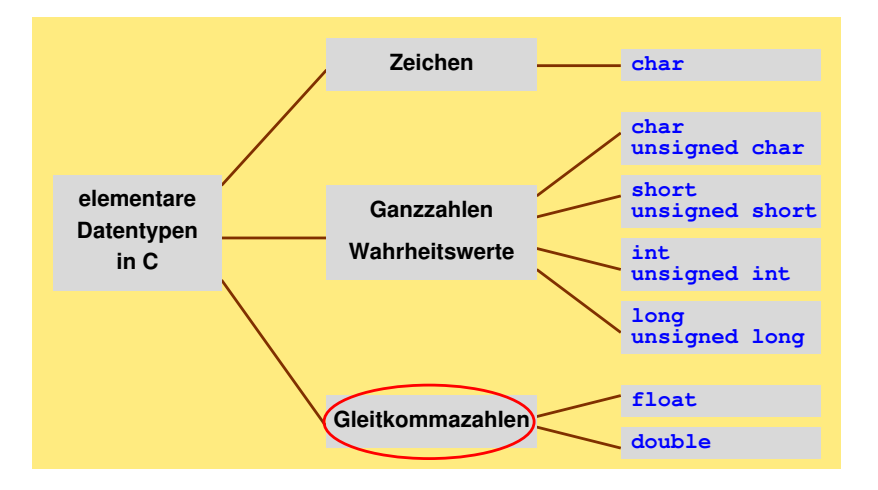

### Gleitkommazahlen

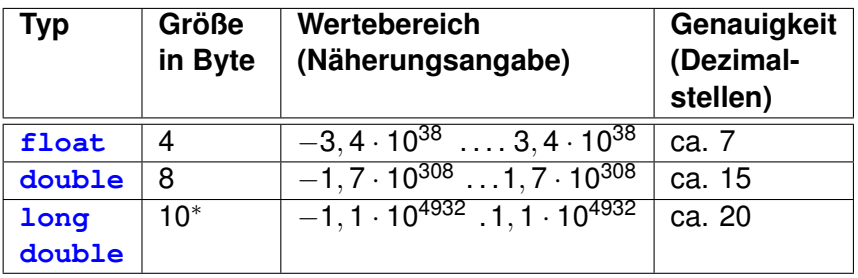

∗ : prozessorabhängig auch 12 o. 16 Bytes mit noch höherer Genauigkeit mgl.

### Gleitkommazahlen

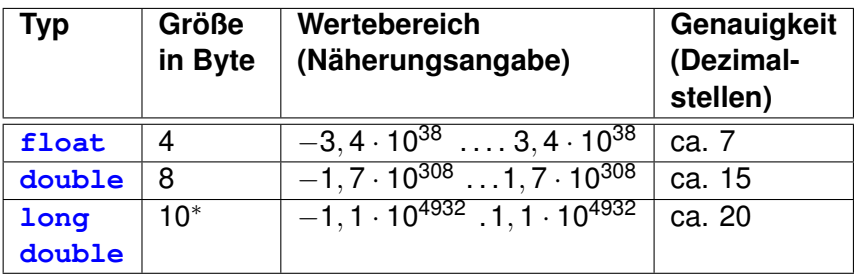

∗ : prozessorabhängig auch 12 o. 16 Bytes mit noch höherer Genauigkeit mgl.

#### **Große Zahlen zum Vergleich**

• 10<sup>23</sup> Moleküle: *menschlicher Körper* aus etwa 10<sup>14</sup> Zellen

### Gleitkommazahlen

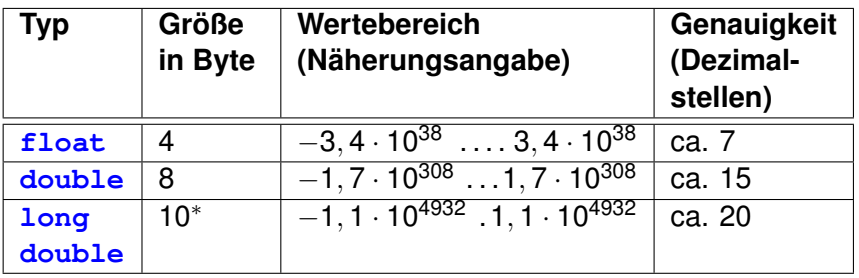

∗ : prozessorabhängig auch 12 o. 16 Bytes mit noch höherer Genauigkeit mgl.

#### **Große Zahlen zum Vergleich**

- 10<sup>23</sup> Moleküle: *menschlicher Körper* aus etwa 10<sup>14</sup> Zellen
- 10<sup>100</sup> wird *Googol* genannt, Namensursprung von Google

### Gleitkommazahlen

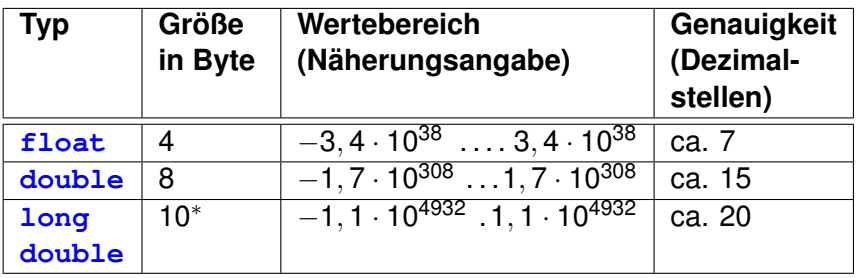

∗ : prozessorabhängig auch 12 o. 16 Bytes mit noch höherer Genauigkeit mgl.

#### **Große Zahlen zum Vergleich**

- 10<sup>23</sup> Moleküle: *menschlicher Körper* aus etwa 10<sup>14</sup> Zellen
- 10<sup>100</sup> wird *Googol* genannt, Namensursprung von Google
- 10<sup>200</sup> Elementarteilchen: nach heutiger Schätzung *Universum*

Variablen und Konstanten

Arithmetik 000000000 Eingabe und Ausgabe  $00000$ 

Typecast 000000

### Gleitkommazahlen

#### double laenge =  $-1234.56789$ ;

- Wertenotation
	- immer dezimal
	- Dezimalkomma ist stets der Punkt ........ 3.14 für 3.14  $\bullet$

Variablen und Konstanten

Arithmetik 000000000 Eingabe und Ausgabe  $00000$ 

Typecast 000000

### Gleitkommazahlen

#### double laenge =  $-1234.56789$ ;

#### • Wertenotation

- $\bullet$  immer dezimal
- Dezimalkomma ist stets der Punkt ........ 3.14 für 3.14
- Vorkommanullen dürfen weggelassen werden . 75 für 0,75

Variablen und Konstanten

Arithmetik 000000000 Eingabe und Ausgabe  $00000$ 

Typecast 000000

### Gleitkommazahlen

#### double laenge =  $-1234.56789$ ;

#### • Wertenotation

- $\bullet$  immer dezimal
- Dezimalkomma ist stets der Punkt ........ 3.14 für 3.14
- Vorkommanullen dürfen weggelassen werden . 75 für 0.75
- Exponentennotation .......... 1.85e-12 für 1,85  $\cdot$  10<sup>-12</sup>

Variablen und Konstanten

Arithmetik 000000000 Eingabe und Ausgabe  $00000$ 

Typecast 000000

### Gleitkommazahlen

#### double laenge =  $-1234.56789$ ;

#### • Wertenotation

- immer dezimal
- Dezimalkomma ist stets der Punkt ........ 3.14 für 3.14
- Vorkommanullen dürfen weggelassen werden . 75 für 0.75
- Exponentennotation .......... 1.85e-12 für 1,85  $\cdot$  10<sup>-12</sup>
- Operatoren und Eigenschaften
	- $\bullet$  ==  $!=$  < > <= >= + \* / viele Funktionen aus math.h

Variablen und Konstanten

Arithmetik 000000000 Eingabe und Ausgabe  $00000$ 

Typecast 000000

### Gleitkommazahlen

#### double laenge =  $-1234.56789$ ;

#### • Wertenotation

- immer dezimal
- Dezimalkomma ist stets der Punkt ........ 3.14 für 3.14
- Vorkommanullen dürfen weggelassen werden . 75 für 0.75
- Exponentennotation .......... 1.85e-12 für 1.85  $\cdot$  10<sup>-12</sup>

#### • Operatoren und Eigenschaften

- $\bullet$  ==  $!=$  < > <= >= + \* / viele Funktionen aus math.h
- Beim Rechnen häufig numerische Ungenauigkeiten  $(z.B. 0.1 + 0.1 + 0.1$  kann ergeben 0.2999999 statt 0.3)

Variablen und Konstanten

Arithmetik 000000000 Eingabe und Ausgabe  $00000$ 

Typecast 000000

### Gleitkommazahlen

#### double laenge =  $-1234.56789$ ;

#### • Wertenotation

- $\bullet$  immer dezimal
- Dezimalkomma ist stets der Punkt ........ 3.14 für 3,14
- Vorkommanullen dürfen weggelassen werden . 75 für 0.75
- Exponentennotation .......... 1.85e-12 für 1,85  $\cdot$  10<sup>-12</sup>

#### • Operatoren und Eigenschaften

- $\bullet$  ==  $!=$  < > <= >= + \* / viele Funktionen aus math.h
- Beim Rechnen häufig numerische Ungenauigkeiten  $(z.B. 0.1 + 0.1 + 0.1$  kann ergeben 0.2999999 statt 0.3)
- Deshalb Gleitkommazahlen möglichst nicht auf Gleichheit (==) oder Ungleichheit (!=) vergleichen, sondern s-Toleranzbereich definieren
### Gleitkommazahlen

#### **double laenge = -1234.56789;**

#### • **Wertenotation**

- immer **dezimal**
- **Dezimalkomma** ist stets der *Punkt* . . . . . . . . . **3.14** für 3, 14
- Vorkommanullen dürfen weggelassen werden **.75** für 0, 75
- *Exponentennotation* . . . . . . . . . . . **1.85e-12** für 1, 85 · 10<sup>−</sup><sup>12</sup>

#### • **Operatoren und Eigenschaften**

- $\bullet$  ==,  $\bullet$ ,  $\bullet$   $\bullet$ ,  $\bullet$ ,  $\bullet$ viele Funktionen aus **math.h**
- Beim Rechnen häufig *numerische Ungenauigkeiten*  $(Z.B. 0.1 + 0.1 + 0.1$  kann ergeben 0.2999999 statt 0.3)
- Deshalb Gleitkommazahlen möglichst nicht auf Gleichheit (**==**) oder Ungleichheit (**!=**) vergleichen, sondern ε-Toleranzbereich definieren
- **Bitmuster-Kodierung im Speicher**
	- nach Standard IEEE754  $\longrightarrow$  in der Hörsaalübung detailliert

# Gleitkommaformat nach IEEE754 zahl = (−1) *v* · *z*(*m*) · 2 *z*(*e*)

Kodierung der drei Komponenten:

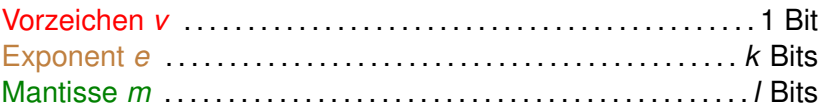

*k*, *l* und die Berechnung von *z*(*m*) und *z*(*e*) sind prozessorabhängig

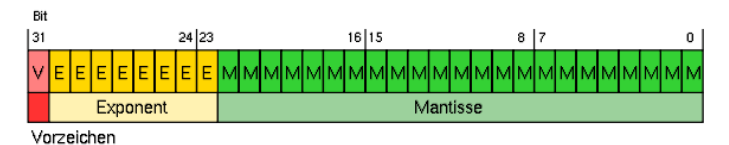

Beispiel **float**: 32 Bit (4 Byte)

<span id="page-74-0"></span>

#### Definitionen

Eine **Variable** ist ein Platzhalter (Behälter, *Speicherbereich*), der nacheinander verschiedene Werte (in C: gleichen Typs) annehmen kann, die über einen eindeutigen *Namen* (Bezeichner) zugänglich gemacht werden.

```
double kontostand = .0:
int punktgewinn = 2;
unsigned int anzahlStudenten = 24:
\text{Long} anzahlZugriffe = 87654321:
char geschlecht = 'm':
short erledigt = 1:
float temperatur = 20.75;
kontostand = 1.5e+6:
```
#### Definitionen

Eine **Konstante** ist ein Name, der bei seiner Deklaration mit einem Wert verbunden wird. Diesen Wert behält die Konstante während ihrer gesamten Lebensdauer unverändert bei. In C werden Konstanten mit dem Schlüsselwort **const** eingeführt.

> const double  $PI = 3.14159265$ : const float  $G = 9.81$ : const int  $V = 299793218$ :

 $V = 0$ : //Compiler meldet hier einen Fehler

### Definitionen

**Literale** sind explizit im Programmtext angegebene *Konstantenwerte* oder *Konstantenausdrücke*.

> **const double G = 9.81; double phi = 45 \* 3.14159265 / 180;**

- **G** ist eine *Konstante* vom Typ **double** mit dem Wert **9.81**.
- **phi** ist eine *Variable* vom Typ **double** mit veränderbarem Wert.
- Die Werte **9.81** und **45 \* 3.14159265 / 180** sind jeweils *Literale*.
- Variablen dürfen auch ohne Wertzuweisung angelegt werden, es wird das vorhandene Bitmuster des ausgefassten Speicherbereiches als Wert interpretiert.

Variablen und Konstanten anlegen ("deklarieren")

```
int i, k, zaehler = 1, x_0, anzahl;
double phi = zaehler, dt = 0.1, alpha;
```
- Mehrere Variablen desselben Typs dürfen durch Komma getrennt hintereinander deklariert werden.
- Zur Wertzuweisung dürfen auch schon bekannte Variablen- oder Konstantennamen genutzt werden, soweit sie **typverträglich** sind.
- Der Typ einer deklarierten Variablen lässt sich (in C) während ihrer Lebensdauer nicht mehr verändern.

#### Namen für Variablen und Konstanten **Bezeichner (Namen)**

- beginnen mit einem Buchstaben oder Unterstrich **\_**
- dürfen enthalten: engl. Buchstaben, Ziffern und Unterstriche **\_**
- dürfen beliebig lang sein, aber nur erste 32 Zeichen ausgewertet
- Groß- und Kleinbuchstaben werden unterschieden.
- C-Schlüsselwörter (wie **return** oder **double**) nicht zugelassen
- Reservierte Wörter (wie **main**) sollten nicht verwendet werden

#### Namen für Variablen und Konstanten **Bezeichner (Namen)**

- beginnen mit einem Buchstaben oder Unterstrich **\_**
- dürfen enthalten: engl. Buchstaben, Ziffern und Unterstriche **\_**
- dürfen beliebig lang sein, aber nur erste 32 Zeichen ausgewertet
- Groß- und Kleinbuchstaben werden unterschieden.
- C-Schlüsselwörter (wie **return** oder **double**) nicht zugelassen
- Reservierte Wörter (wie **main**) sollten nicht verwendet werden

#### **Konventionen**

- Aussagekräftige Namen verwenden
- Variablennamen primär mit Kleinbuchstaben schreiben
- In zusammengesetzten Wörtern beginnen neue Wortteile mit Großbuchstaben (**anzahlStudenten**)
- Konstanten mit Großbuchstaben schreiben

<span id="page-80-0"></span>

### Grundoperationen

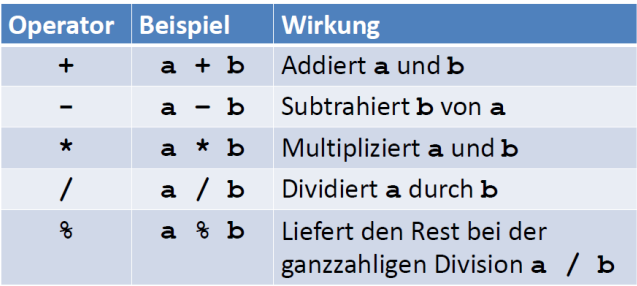

- Operation **%** (Divisionsrest) nur auf Ganzzahltypen definiert
- Division **/** auf Ganzzahltypen schneidet Nachkommastellen ab
- Division durch 0 führt zum Programmabsturz
- Punktrechnung vor Strichrechnung
- Gleichrangige Operatoren von links nach rechts abgearbeitet
- Runde Klammern wie in der Mathematik zulässig

### Beispiel: Anzahl Kombinationen "6 aus n"

Wieviele Lotto-Tipps 6 aus n gibt es?

$$
\binom{n}{6} = \frac{n!}{(n-6)! \cdot 6!} = \frac{n \cdot (n-1) \cdot (n-2) \cdot (n-3) \cdot (n-4) \cdot (n-5)}{1 \cdot 2 \cdot 3 \cdot 4 \cdot 5 \cdot 6}
$$

### Beispiel: Anzahl Kombinationen "6 aus n"

Wieviele Lotto-Tipps 6 aus n gibt es?

$$
\binom{n}{6} = \frac{n!}{(n-6)! \cdot 6!} = \frac{n \cdot (n-1) \cdot (n-2) \cdot (n-3) \cdot (n-4) \cdot (n-5)}{1 \cdot 2 \cdot 3 \cdot 4 \cdot 5 \cdot 6}
$$

• Es gibt 13 983 816 Kombinationen bei 6 aus 49.

### Beispiel: Anzahl Kombinationen "6 aus n"

Wieviele Lotto-Tipps 6 aus n gibt es?

$$
\binom{n}{6} = \frac{n!}{(n-6)! \cdot 6!} = \frac{n \cdot (n-1) \cdot (n-2) \cdot (n-3) \cdot (n-4) \cdot (n-5)}{1 \cdot 2 \cdot 3 \cdot 4 \cdot 5 \cdot 6}
$$

- Es gibt 13 983 816 Kombinationen bei 6 aus 49.
- Bei ungeschickter Programmierung kann es leicht zur *Wertebereichsüberschreitung* kommen

### Beispiel: Anzahl Kombinationen "6 aus n"

Wieviele Lotto-Tipps 6 aus n gibt es?

$$
\binom{n}{6} = \frac{n!}{(n-6)! \cdot 6!} = \frac{n \cdot (n-1) \cdot (n-2) \cdot (n-3) \cdot (n-4) \cdot (n-5)}{1 \cdot 2 \cdot 3 \cdot 4 \cdot 5 \cdot 6}
$$

- Es gibt 13 983 816 Kombinationen bei 6 aus 49.
- Bei ungeschickter Programmierung kann es leicht zur *Wertebereichsüberschreitung* kommen
- Bei Ganzzahltypen leider keine Fehlermeldung, es entstehen dann *falsche Ergebnisse*

### Beispiel: Anzahl Kombinationen "6 aus n"

Wieviele Lotto-Tipps 6 aus n gibt es?

$$
\binom{n}{6} = \frac{n!}{(n-6)! \cdot 6!} = \frac{n \cdot (n-1) \cdot (n-2) \cdot (n-3) \cdot (n-4) \cdot (n-5)}{1 \cdot 2 \cdot 3 \cdot 4 \cdot 5 \cdot 6}
$$

- Es gibt 13 983 816 Kombinationen bei 6 aus 49.
- Bei ungeschickter Programmierung kann es leicht zur *Wertebereichsüberschreitung* kommen
- Bei Ganzzahltypen leider keine Fehlermeldung, es entstehen dann *falsche Ergebnisse*

Berechnungsidee, so dass keine zu großen Zwischenergebnisse entstehen:

$$
\frac{n\cdot(n-1)}{2}\cdot\frac{n-2}{3}\cdot\frac{n-3}{4}\cdot\frac{n-4}{5}\cdot\frac{n-5}{6}
$$

### Beispiel: Anzahl Kombinationen "6 aus n"

Wieviele Lotto-Tipps 6 aus n gibt es?

```
#include <stdio.h>
int main(void)
ſ
   // Anzahl verschiedener Lotto-Tipps bei "6 aus 49" bzw. "6 aus n"
   long n = 49; //Italien: 90, Ungarn: 45, Litauen: 30
   long komb = n * (n-1) / 2 * (n-2) / 3 * (n-3) / 4 * (n-4) / 5 * (n-5) / 6;
   printf("Es gibt %ld Kombinationen 6 aus %ld\n", komb, n);
   return 0:
3
```
### Der Zuweisungsoperator **=** und seine Funktionsweise

```
xz.c
#include <stdio.h>
int main(void) {
  int x = 5:
  int z = 3:
 x = x + 2;
  Z = X * Zprintf("x: %d z: %d\n", x, z);
  return 0;
}
```
- Variablen können während Programmabarbeitung ihren Wert verändern.
- Rechts vom Zuweisungsoperator **=** haben die Variablen ihren alten Wert, daraus wird der neue Wert berechnet und dann der Variablen links vom **=** zugewiesen.

### Abkürzende Schreibweisen

```
xz2.c
#include <stdio.h>
int main(void) {
  int x = 5:
  int z = 3:
  x \leftarrow 2:
  Z^* = X:
  printf("x: %d z: %d\n", x, z);
  return 0;
}
```
- <Variable> = <Variable> <ArithOp> <Operand>; kann gleichwertig kürzer geschrieben werden durch <Variable> <ArithOp>= <Operand>;
- <ArithOp> ist beliebige arithmetische (oder Bit-)Operation
- <Operand> beliebige typverträgliche Variable oder Literal

[Einführung in die Programmierung](#page-0-0) Thomas Hinze

#### Inkrementieren **++** und Dekrementieren **- -**

• Häufig muss in Programmen ein Ganzzahlwert **um** 1 **erhöht** (*inkrementiert*) oder **um** 1 **erniedrigt** (*dekrementiert*) werden, z.B. beim Zählen

- Häufig muss in Programmen ein Ganzzahlwert **um** 1 **erhöht** (*inkrementiert*) oder **um** 1 **erniedrigt** (*dekrementiert*) werden, z.B. beim Zählen
- Statt  $\mathbf{x} = \mathbf{x} + 1$ ; oder  $\mathbf{x} \leftrightarrow -1$ ; kann man dann noch kürzer schreiben **x++;** (*postfix*) oder **++x;** (*präfix*)

- Häufig muss in Programmen ein Ganzzahlwert **um** 1 **erhöht** (*inkrementiert*) oder **um** 1 **erniedrigt** (*dekrementiert*) werden, z.B. beim Zählen
- Statt  $\mathbf{x} = \mathbf{x} + 1$ ; oder  $\mathbf{x} \leftrightarrow -1$ ; kann man dann noch kürzer schreiben **x++;** (*postfix*) oder **++x;** (*präfix*)
- Analog statt  $x = x 1$ ; oder  $x \rightarrow -1$ ; entsprechend  $x - -$ ; oder  $- -x$ ;

- Häufig muss in Programmen ein Ganzzahlwert **um** 1 **erhöht** (*inkrementiert*) oder **um** 1 **erniedrigt** (*dekrementiert*) werden, z.B. beim Zählen
- Statt  $\mathbf{x} = \mathbf{x} + 1$ ; oder  $\mathbf{x} \leftrightarrow -1$ ; kann man dann noch kürzer schreiben **x++;** (*postfix*) oder **++x;** (*präfix*)
- Analog statt  $x = x 1$ ; oder  $x \rightarrow -1$ ; entsprechend  $x$  –; oder –  $-x$ ;
- Postfix- und Präfixform unterscheiden sich in ihrer Wirkung, wenn sie in Formelausdrücke eingebettet sind ("freakig-kompakte Quelltexte")

- Häufig muss in Programmen ein Ganzzahlwert **um** 1 **erhöht** (*inkrementiert*) oder **um** 1 **erniedrigt** (*dekrementiert*) werden, z.B. beim Zählen
- Statt  $\mathbf{x} = \mathbf{x} + 1$ ; oder  $\mathbf{x} \leftrightarrow -1$ ; kann man dann noch kürzer schreiben **x++;** (*postfix*) oder **++x;** (*präfix*)
- Analog statt  $x = x 1$ ; oder  $x \rightarrow -1$ ; entsprechend  $x$  –; oder –  $-x$ ;
- Postfix- und Präfixform unterscheiden sich in ihrer Wirkung, wenn sie in Formelausdrücke eingebettet sind ("freakig-kompakte Quelltexte")
- $\bf{a} = \bf{b} * (\bf{x}++) \bf{c}$ ; entspricht der Abarbeitung  $a = b * x - c; x++;$

#### Inkrementieren **++** und Dekrementieren **- -**

- Häufig muss in Programmen ein Ganzzahlwert **um** 1 **erhöht** (*inkrementiert*) oder **um** 1 **erniedrigt** (*dekrementiert*) werden, z.B. beim Zählen
- Statt  $\mathbf{x} = \mathbf{x} + 1$ ; oder  $\mathbf{x} \leftrightarrow -1$ ; kann man dann noch kürzer schreiben **x++;** (*postfix*) oder **++x;** (*präfix*)
- Analog statt  $x = x 1$ ; oder  $x \rightarrow -1$ ; entsprechend  $x$  –; oder –  $-x$ ;
- Postfix- und Präfixform unterscheiden sich in ihrer Wirkung, wenn sie in Formelausdrücke eingebettet sind ("freakig-kompakte Quelltexte")
- $\bf{a} = \bf{b} * (\bf{x}++) \bf{c}$ ; entspricht der Abarbeitung

 $a = b * x - c; x++;$ 

 $\bullet$  **a** = **b**  $\star$  (++**x**) – **c**; entspricht der Abarbeitung  $x++$ ;  $a = b * x - c$ ;

#### Die Standard-Mathematikbibliothek **math.h** Teil 1

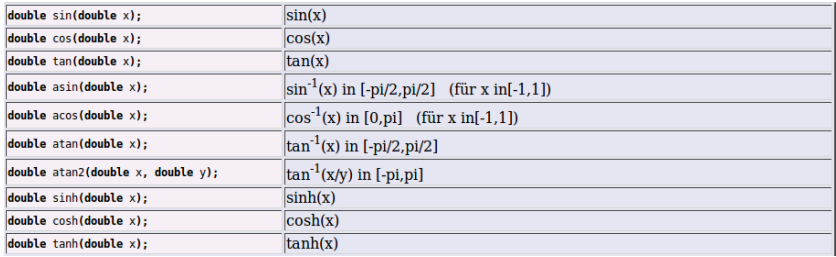

- durch Präprozessorbefehl **#include <math.h>** am Quelltextanfang einbinden
- Argumente bei den Winkelfunktionen **sin**, **cos**, **tan** stets im Bogenmaß (radiant)
- Funktionswerte stets im Typ **double** zurückgegeben

#### Die Standard-Mathematikbibliothek **math.h** Teil 2

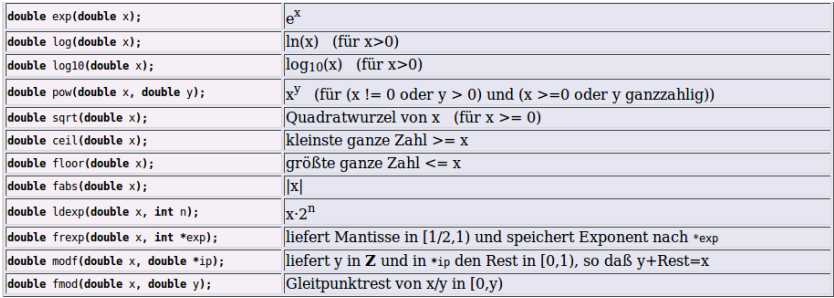

- **ceil** rundet auf, **floor** rundet ab
- **fmod** liefert den Nachkommaanteil bei Division **x / y**
- **frexp** und **modf** unterstützen schnelles Gleitkommarechnen

### (Pseudo)Zufallszahlen erzeugen mithilfe **stdlib.h**

wuerfel.c

```
#include <stdio.h>
#include <stdlib.h>
#include <time.h>
int main(void) {
   // Wuerfel
   srand(time(NULL));
   printf("1. Wurf: %d\n', rand()\n", 6+1);printf("2. Wurf: %d\n', rand()\n%6+1);printf("3. Wurf: %d\nu". rand()\n%6+1):return 0:
```
- **srand(time(NULL));** initialisiert Generator mit Startwert aus aktueller Systemzeit
- Bibliotheksfunktion **rand** liefert Pseudozufallszahl zwischen **0** und **RAND\_MAX** (vordefinierte Konstante) als **int** zurück
- Skalieren, so dass Ganzzahl zwischen 1 und 6 ausgegeben wird

[Einführung in die Programmierung](#page-0-0) Thomas Hinze

#### Bildschirmausgabe mit **printf**

```
int a = 5;
double x = 9.81;
printf("a ist %d und x ist %lf\n", a, x);
```
- **printf** steht für *formatierte* Ausgabe, in **stdio.h** definiert
- Argumente sind der *Formatstring* begrenzt durch **" "**, danach folgen durch Kommas getrennt die auszugebenden Variablen
- Im Formatstring *Platzhalter* für jede Variable, eingeleitet durch **%**. Reihenfolge der Platzhalter von links nach rechts entspricht Reihenfolge der Variablen
- Bezeichnungen der Platzhalter fest vorgegeben nach Variablentyp und Formatierungsoption
- <span id="page-98-0"></span>• Steuerzeichen (Escape-Sequenzen) wie \**n** zulässig

In den Formatstrings von **printf** und **scanf** werden Platzhalter für Variablenwerte wie folgt zugeordnet:

**&d** oder  $\ddot{\bm{\epsilon}}$  ......... vorzeichenbehaftete Ganzzahl dezimal ("digits")

In den Formatstrings von **printf** und **scanf** werden Platzhalter für Variablenwerte wie folgt zugeordnet:

**%d** oder **%i** . . . . . . . . . vorzeichenbehaftete Ganzzahl dezimal ("digits")  $%$ **u** ..................... vorzeichenlose Ganzzahl dezimal ("unsigned")

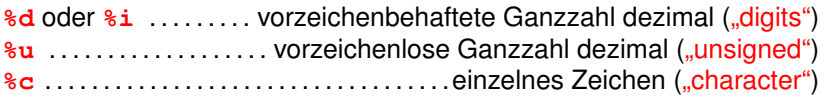

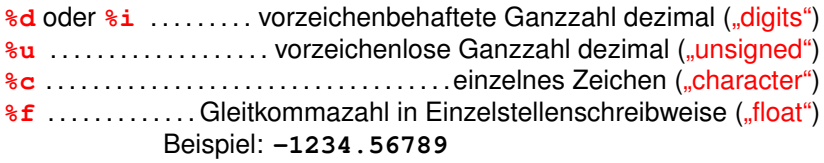

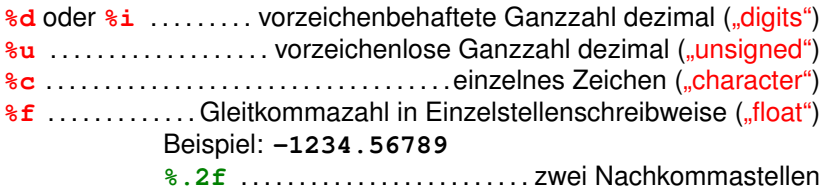

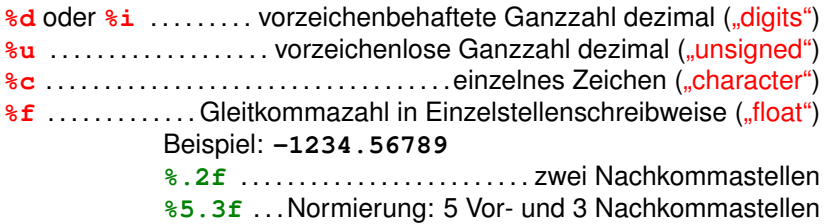

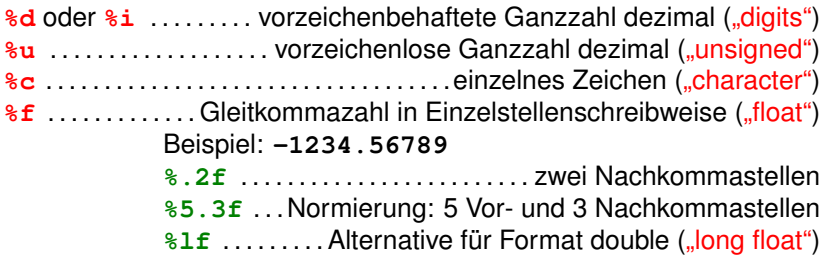

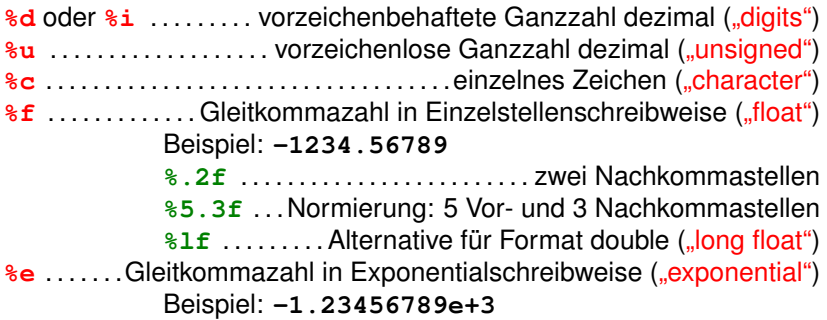

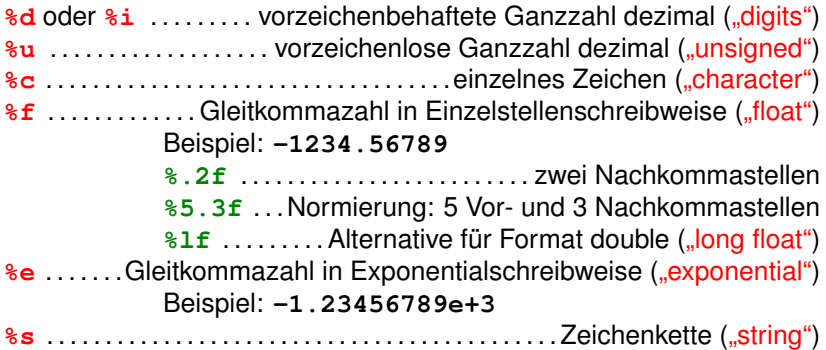
# Ein- und Ausgabe von Variablenwerten

In den Formatstrings von **printf** und **scanf** werden Platzhalter für Variablenwerte wie folgt zugeordnet:

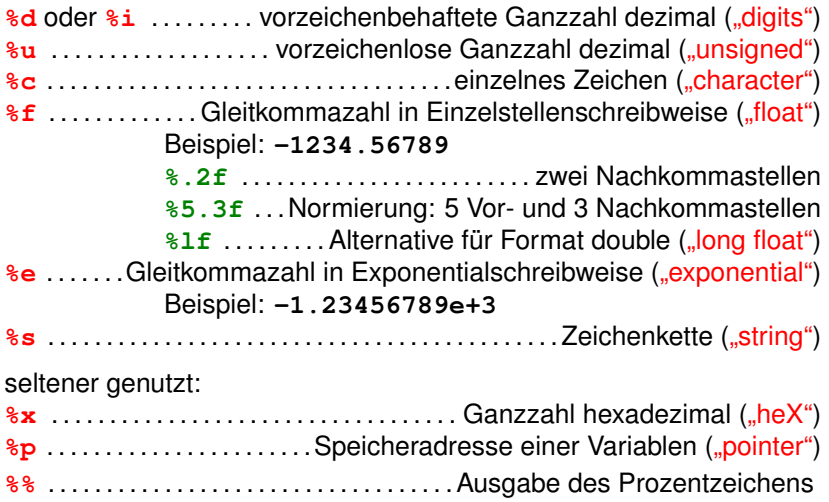

# Umrechnen zwischen dezimal und hexadezimal allein mit **printf**

```
#include <stdio.h>
                              #include <stdio.h>
int main(void) \{int main(void) {
 int a = 45054int a = 0xaffeprintf("Hex: %x\n', a);printf("Dez]: %d\n', a);return 0;return 0;
}
                              }
```
 $45054 = 10 \cdot 16^3 + 15 \cdot 16^2 + 15 \cdot 16^1 + 14 \cdot 16^0 = \text{affe}_{(16)}$ 

### Tastatureingaben mittels **scanf**

```
scanf("%d", &a);
int a;
printf("Wert eingeben: ");
```
- **scanf** in **stdio.h** verfügbar
- Formatstring darf nur Platzhalter enthalten
- Übergeben wird die *Speicheradresse*, ab der der einzugebende Variablenwert abgelegt wird
- **scanf** nutzt diese Adresse und legt dort den Wert ab
- Der Adressoperator **&** liefert zu einer Variablen ihre Anfangsadresse im Speicher, z.B. **&a**
- **scanf** fängt keinen Pufferüberlauf ab

## Einzelzeicheneingabe mit **getchar**

```
#include \leqstdio.h>
int main(void) \{char c:
  printf("Druecken Sie eine Taste\n");
  c = \text{getchar}()printf("Gedrueckt: %c\n", c);
  return 0:
```
- **getchar** in **stdio.h** verfügbar
- Eingelesenes Zeichen wird als **char** zurückgegeben
- Rückgabe muss nicht zwingend ausgewertet werden, bsp. bewirkt die Programmzeile **getchar();** das Warten auf einen Tastendruck des Nutzers. Sinnvoll u.a. bei umfangreichen Ausgaben zum "Weiterschalten"

# Typecast (I) – Welche Ausgabe erwarten Sie hier?

#include <stdio.h>

```
int main(void) \{int i = 5;
  double x = i:
  print(f("%lf\n", x);
  return 0;
```
# Typecast (I) – Welche Ausgabe erwarten Sie hier?

#include <stdio.h>

```
int main(void) {
  int i = 5;
  double x = i;
  print(f("%lf\n", x);
  return 0:
```
- Mitunter kommt es vor, dass Variablen unterschiedlichen Typs im gleichen Ausdruck verarbeitet werden (sollen).
- Daraus resultiert Notwendigkeit, Variablen- und/oder Konstantenwerte möglichst *werterhaltend* von einem Typ in einen anderen umzuwandeln.
- Ist der Wertebereich des Zieltyps gleich oder größer (z.B. **int** nach **double**), geht keine Information verloren.
- Solche Konvertierungen werden automatisch und problemlos ausgeführt (*impliziter Typecast*)

[Einführung in die Programmierung](#page-0-0) Thomas Hinze

```
MotivationTypen und Werte Variablen und KonstantenArithmetikEingabe und AusgabeTypecast
                              Typecast (II)
                            #include <stdio.h>
                            int main(void) \{double x = 9.81;
                              int i = x;
                              printf("%d\n', i);
```
• Anders ist die Situation, wenn bei einer Typkonvertierung Information verloren gehen kann.

 $return 0$ 

}

- Sprachspezifikation von C definiert Verhalten in solchen Fällen.
- Vielfach wird eine automatische Konvertierung unter Informationsverlust vorgenommen, z.B. von Gleitkommatyp in Ganzzahltyp werden Nachkommastellen einfach abgeschnitten (wie oben: Ausgabe **9**)

```
MotivationTypen und Werte Variablen und KonstantenArithmetikEingabe und AusgabeTypecast
                           Typecast (III)
                 #include <stdio.h>
                 int main(void) {
                   int i = 5;
                   float f = 8i; //Adresse von i
                   printf("%f\n", f);return 0:
                 ł
```
- Alle elementaren Datentypen sind zueinander typverträglich.
- Darüber hinaus kann es aber *Typinkompatibilitäten* geben.
- Beispiel oben: Die Speicheradresse **&i** der **int**-Variablen **i** lässt sich nicht sinnvoll als **float**-Wert darstellen.
- Bei Typinkompatibilitäten Fehlermeldung(en) beim Compilieren

### Expliziter Typecast

#### #include <stdio.h>

```
int main(void) {
 float f = 7 / 9:
 float g = (float) 7 / (float) 9;float h = (float) 7 / 9;
  printf("%f %f %f\n", f, g, h);
  return 0:ł
```
- Als Programmierer kann man Typecasts im Quelltext erzwingen, indem man den Zieltyp in runde Klammern vor die Variable oder das Literal schreibt.
- Dieser *explizite Typecast* hat eine höhere Priorität (bindet stärker) als alle arithmetischen Operatoren.
- Ausgaben oben: **f**: 0.000000, **g**: 0.777778, **h**: 0.777778
- Bei mehrstelligen arithmetischen Operatoren Ausführung im wertebereichsgrößten Typ der Operanden

[Einführung in die Programmierung](#page-0-0) Thomas Hinze

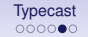

## Wofür ist (expliziter) Typecast sinnvoll?

#### **"Nehmen wir für Zahlen doch einfach immer double** . . .**"**

# Wofür ist (expliziter) Typecast sinnvoll?

#### **"Nehmen wir für Zahlen doch einfach immer double** . . .**"**

#### **Numerische Ungenauigkeiten minimieren**

- Zählen in Ganzzahlschritten mit Ganzzahltypen stets präzise, aber mit Gleitkommatypen können sich Ungenauigkeiten einschleichen und aufschaukeln
- Ganzzahloperationen ebenfalls absolut genau, aber in vergleichsweise kleinem Wertebereich

#### <u>∩∩∩∩●∩</u>

# Wofür ist (expliziter) Typecast sinnvoll?

#### **"Nehmen wir für Zahlen doch einfach immer double** . . .**"**

#### **Numerische Ungenauigkeiten minimieren**

- Zählen in Ganzzahlschritten mit Ganzzahltypen stets präzise, aber mit Gleitkommatypen können sich Ungenauigkeiten einschleichen und aufschaukeln
- Ganzzahloperationen ebenfalls absolut genau, aber in vergleichsweise kleinem Wertebereich

#### **Speicherschonende Programmierung**

• Wenn ein Schalter z.B. nur 8 unterscheidbare Stufen kennt, braucht man dafür wahrlich keine 64 Bit im Speicher

#### <u>∩∩∩∩●∩</u>

# Wofür ist (expliziter) Typecast sinnvoll?

### **"Nehmen wir für Zahlen doch einfach immer double** . . .**"**

#### **Numerische Ungenauigkeiten minimieren**

- Zählen in Ganzzahlschritten mit Ganzzahltypen stets präzise, aber mit Gleitkommatypen können sich Ungenauigkeiten einschleichen und aufschaukeln
- Ganzzahloperationen ebenfalls absolut genau, aber in vergleichsweise kleinem Wertebereich

### **Speicherschonende Programmierung**

• Wenn ein Schalter z.B. nur 8 unterscheidbare Stufen kennt, braucht man dafür wahrlich keine 64 Bit im Speicher

**Möglichst zeiteffiziente Operationsausführung**

• Gleitkommaoperationen sind zeitaufwendiger als Ganzzahloperationen

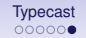

### Prioritäten von Operatoren in C (Auswahl)

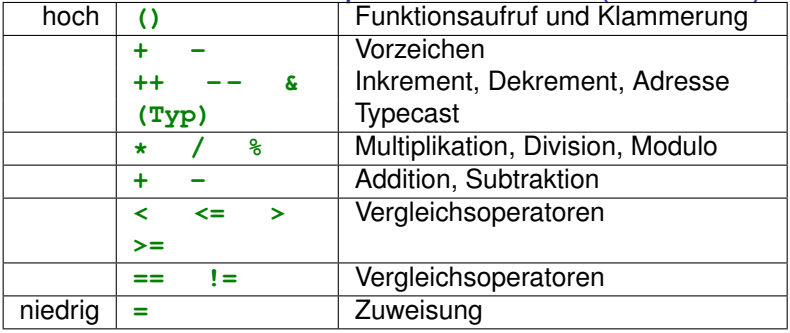

- Innerhalb einer Anweisung werden Operatoren mit hoher Priorität vor solchen mit niedriger Priorität abgearbeitet
- Gleichrangige Operatoren werden (bis auf wenige Ausnahmen wie Zuweisung **=**) von links nach rechts abgearbeitet

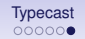

### Prioritäten von Operatoren in C (Auswahl)

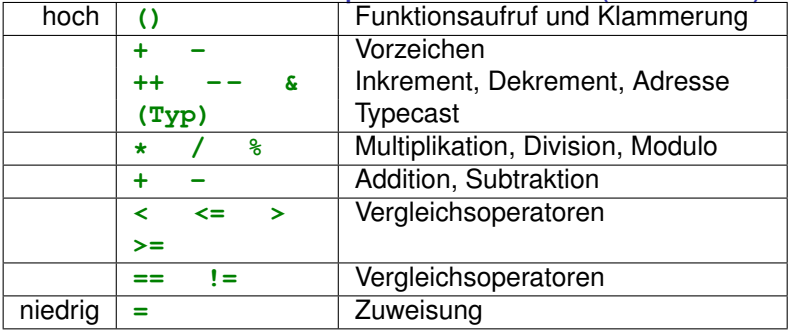

- Innerhalb einer Anweisung werden Operatoren mit hoher Priorität vor solchen mit niedriger Priorität abgearbeitet
- Gleichrangige Operatoren werden (bis auf wenige Ausnahmen wie Zuweisung **=**) von links nach rechts abgearbeitet

 $\bullet$  int i =  $(3 \le 5)$  \* (int)  $(9.81 - \text{sqrt}(9));$ ergibt . . . . . . . . . . . . . . . . . . . . . . . . . . . . . . . . . . . . . . . . . . . . . . . . . . . . . . . .

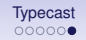

### Prioritäten von Operatoren in C (Auswahl)

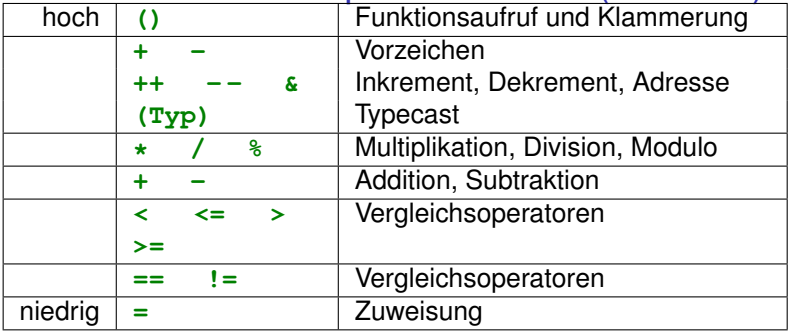

- Innerhalb einer Anweisung werden Operatoren mit hoher Priorität vor solchen mit niedriger Priorität abgearbeitet
- Gleichrangige Operatoren werden (bis auf wenige Ausnahmen wie Zuweisung **=**) von links nach rechts abgearbeitet

 $\bullet$  int i =  $(3 \le 5)$  \* (int)  $(9.81 - \sqrt{9})$ ; ergibt . . . . . . . . . . . . . . . . . . . . . . . . . . . . . . . . . . . . . . . . . . . . . . . . . . . . . . . . **6**